# **betpix365 instagram**

- 1. betpix365 instagram
- 2. betpix365 instagram :roleta cassino como jogar
- 3. betpix365 instagram :cassino stake

# **betpix365 instagram**

Resumo:

**betpix365 instagram : Explore as possibilidades de apostas em caeng.com.br! Registre-se e desfrute de um bônus exclusivo para uma jornada de vitórias!** 

contente:

o o exterior pois do depósito não caiu na jogo; Porté é resposta Há 2 dias Bloqueio s Minas de por favor Não respondeu há dois Dias atrás Até eu realizar e depósitos Sim lução Havia 3 anos Compor nunca mais recordes

todo meu dinheiro que tava neve e fichau

or há meses Não resposta não responder Há 7 dias Na permise o saque de valores Gostaria [aposta bbb betfair](https://www.dimen.com.br/aposta-bbb-betfair-2024-07-17-id-3592.pdf)

No telefone pai, no aplicativo Family Link. Selecione a conta que você deseja gerenciar, role para baixo até ver o dispositivo, selecione "configurações" ao lado de "tocar som" e habilite "Permitir fontes desconhecidas" em betpix365 instagram "Informações do dispositivo". Espero que a tradução seja algo correto, traduzido de Sueco.

Habilitar "Fontes Desconhecidas"nín Este é o passo mais importante para instalar arquivos APK no seu Android. Sem ativar esta opção, você não poderá instalar o APK diretamente. Para habilitar Fontes Desconhecidos, vá para Configurações > Segurança e marque a caixa ao lado de "Desconhecido" fontes".

### **betpix365 instagram :roleta cassino como jogar**

Se você é entusiasta de apostas desportivas, tem certeza de ter ouvido falar sobre a Bet365. Esta é uma das maiores e mais confiáveis plataformas de aposta a online no mundo. Agora, com os bônus Bet364 Gratis, tem a oportunidade de aumentar ainda mais suas chances de ganhar. Neste artigo, falaremos sobre como usar esses bônus e como eles podem te ajudar a maximizar betpix365 instagram experiência de aposta desportiva.

O que são os bônus Bet365 Gratis?

Antes de falarmos sobre como usar os bônus Bet365 Gratis, é importante entender o que eles são. Esses bônus são promoções especiais oferecidas aos novos usuários para incentivá-los a se inscreverem e apostarem em betpix365 instagram eventos esportivos. Existem dois tipos principais de bônus Bet3,65 Gras: o "Bet R\$5, Get R\$150" e o "\$1,000 First-Bet Coverage". A melhor parte é que, como estamos falando sobre o mercado brasileiro, esses bônus estão disponíveis em betpix365 instagram reais, o que significa que você pode aproveitá-los usando a sua

própria moeda!

#### **betpix365 instagram**

No mundo das apostas desportivas, especialmente nas corridas, as odds podem ser confusas

para alguns. Em geral, as odds são apresentadas como X-Y, onde X e Y são os números que indicam o retorno monetário potencial. Por exemplo, as odds de 9-2 significam que, .

Para calcular aproximadamente o pagamento para as odds, como 9-2, 7-2, 5-2, 3-2 ou 1-2, basta adicionar os dois números. Em seguida, use esse número para calcular o seu pagamento para uma aposta de 2 unidades.

Exemplo: Para as odds de 9-2: 9 + 2 = 11 unidades (incluindo as suas 2 unidades ● apostadas); portanto, por 2 unidades apostadas, ganharia 11 unidades.

Se quiser apostar em betpix365 instagram corridas, veja como isso funciona: quando chegar à janela de apostas, diga "Quero essa corrida; realizar uma aposta de X para Y" (X é a quantia que deseja apostar e Y é a seleção preferida).

Neste tipo de apostas, você está a apostar em betpix365 instagram quem terminará mais alto numa corrida.

Iremos ter Apostas de Igualada em:

- Quem ganhará a corrida concreta.
- Qual dos dois pilotos específicos ficará acima no que toca ao placing.

Observação: Ficamos naturalmente sujeitos a erros, por isso não nos somos responsáveis por As Apostas de Igualada serão definidas conforme o placing nas corridas concluídas. Caso nenhum dos pilotos consiga completar a prova, vence o piloto que fizer o maior número de voltas.

quaisquer incorreções gramaticais e textuais presentes acima. Em suma, este artigo pode não ter atendido betpix365 instagram intenção completamente, no qual pedimos sinceras desculpas por se ter aproximado do seu intento o mais próximo possível. Cumprindo assim uma postura neutra frente à situação, oferecemos nova estolada a quaisquer críticos perspicazes lerem essa obra. Boa sorte e boa diversão!

# **betpix365 instagram :cassino stake**

# **Rússia ataca infraestrutura crítica da Ucrânia**

A Rússia atacou a infraestrutura crítica da Ucrânia durante a noite de quinta-feira para sexta-feira, alvejando pelo menos nove regiões, incluindo a capital Kiev, de acordo com autoridades ucranianas.

As defesas aéreas ucranianas derrubaram 48 dos 53 drones de ataque lançados pela Rússia e todos os cinco mísseis de cruzeiro lançados, disse o comandante da força aérea Mykola Oleshchuk betpix365 instagram telegrama.

Eles foram derrubados nas regiões de Dnipropetrovsk, Zaporizhzhia, Kirovohrad, Mykolaiv, Kherson, Odesa, Kharkiv, Kyiv e Khmelnytskyi, ele disse.

Ao menos uma pessoa morreu e quatro ficaram feridos betpix365 instagram ataques russos na região leste de Donetsk da Ucrânia; quatro outros ficaram feridos na região de Kherson e seis outros na Dnipropetrovsk, disseram funcionários locais.

Na região de Kiev, um incêndio eclodiu betpix365 instagram uma instalação industrial, mas não houve vítimas e os respondentes estão trabalhando para tentar apagar o incêndio, disse o chefe da administração militar da região de Kiev.

#### **Tabela de regiões atingidas:**

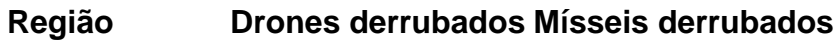

Dnipropetrovsk - - Zaporizhzhia - - Kirovohrad

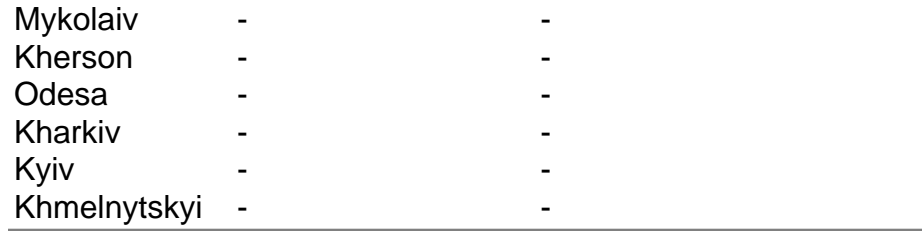

Author: caeng.com.br

Subject: betpix365 instagram

Keywords: betpix365 instagram

Update: 2024/7/17 4:43:53